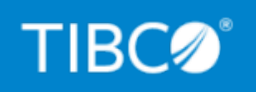

# **TIBCO Foresight® Studio®**

### Release Notes

*Version 9.2.0 February 2022*

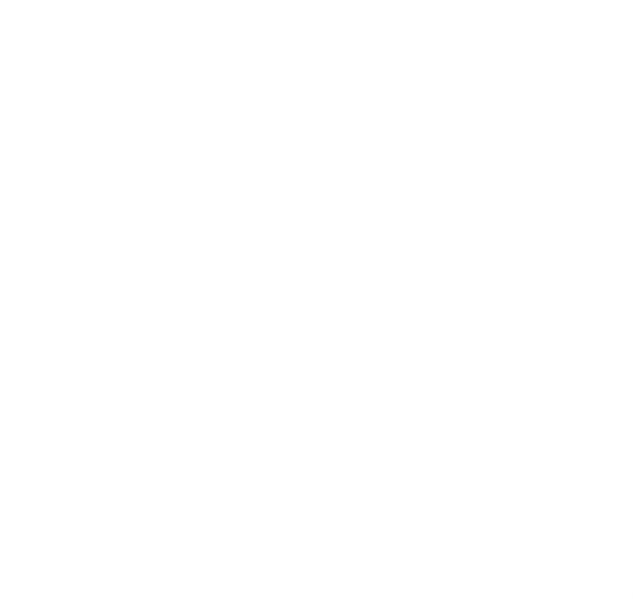

Copyright © 2004-2022. TIBCO Software Inc. All Rights Reserved.

#### <span id="page-1-0"></span>**Contents**

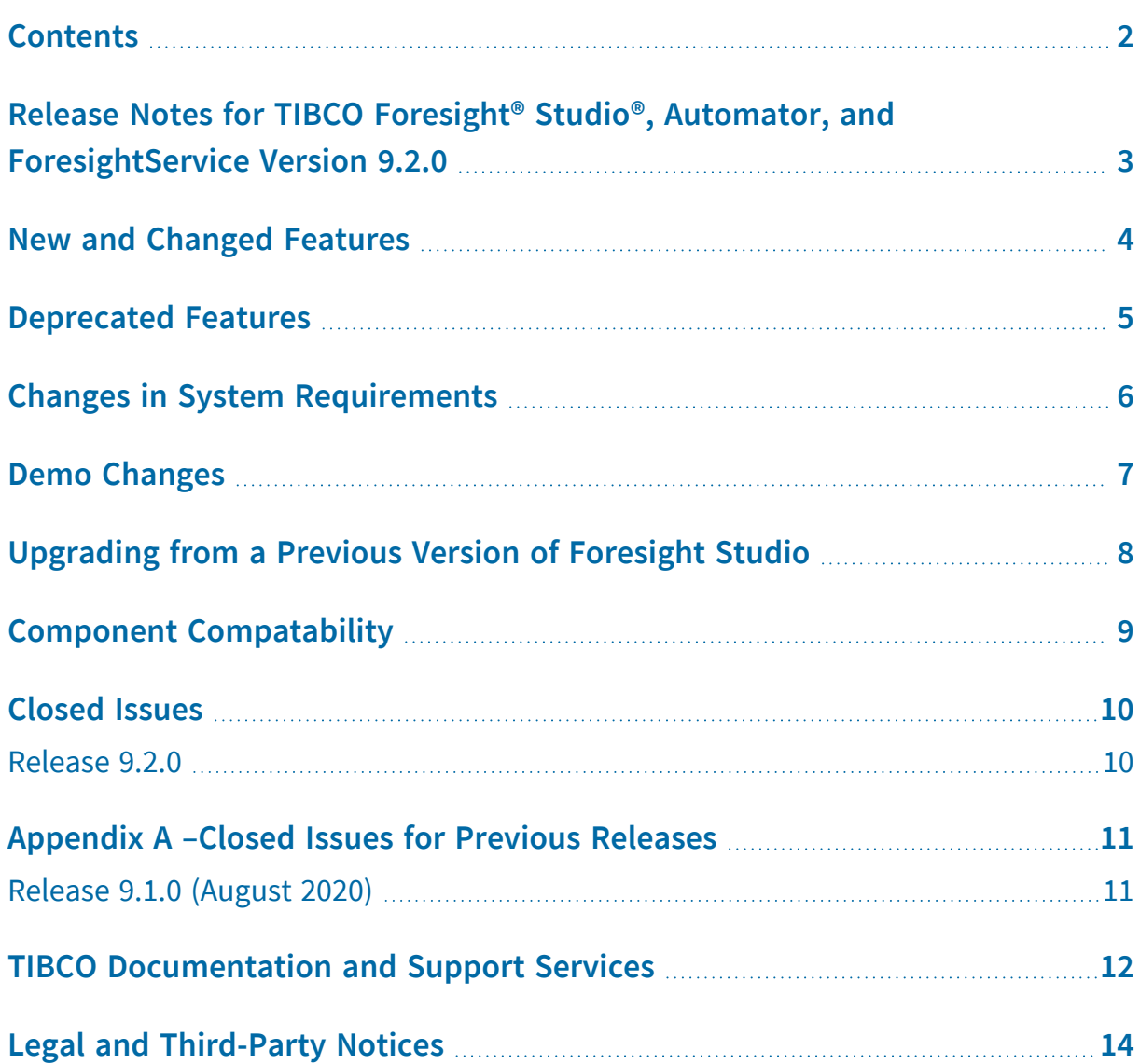

# <span id="page-2-0"></span>Release Notes for TIBCO Foresight® Studio®, Automator, and ForesightService Version 9.2.0

We are pleased to offer you our newest version of Foresight® Studio®, Automator, and ForesightService.

## <span id="page-3-0"></span>New and Changed Features

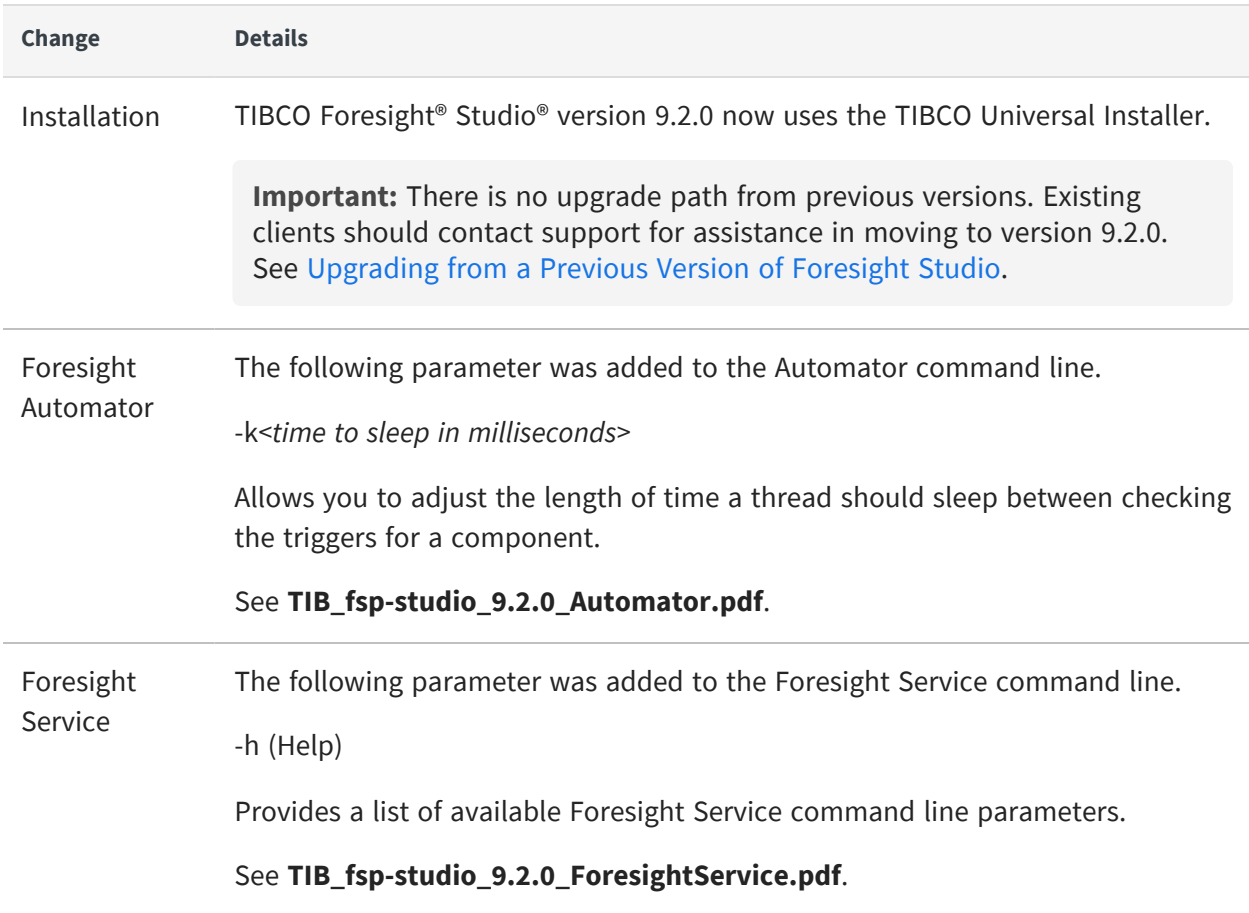

#### <span id="page-4-0"></span>Deprecated Features

This section describes deprecated features and lists equivalent features that accomplish the same result, if relevant. Any use of a deprecated feature should be discontinued as it may be removed in a future release. You should avoid becoming dependent on deprecated features and become familiar with the equivalent feature.

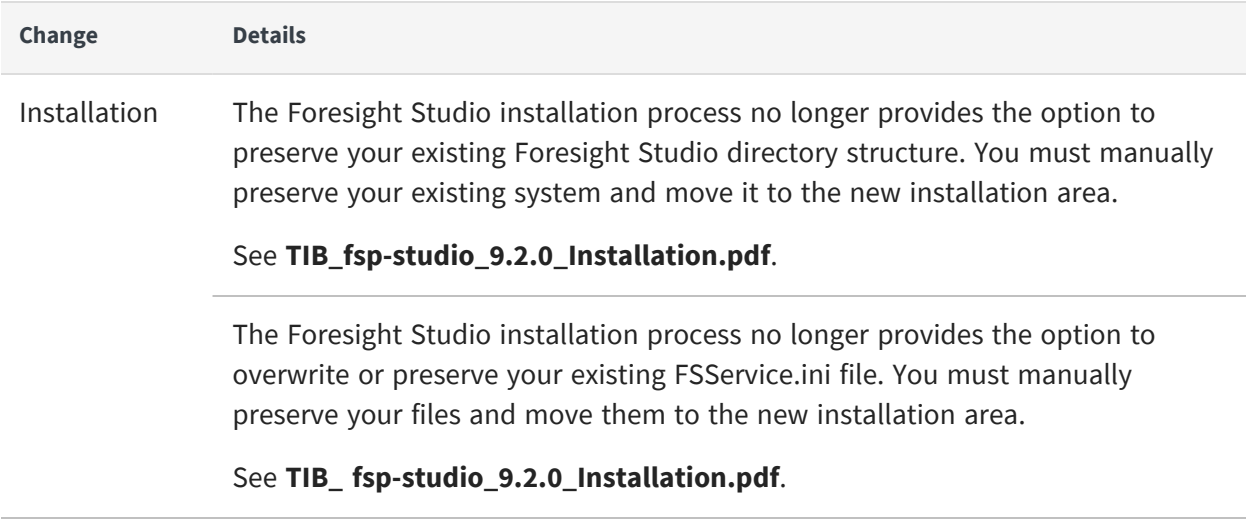

## <span id="page-5-0"></span>Changes in System Requirements

No changes in system requirements have been made in this release of TIBCO Foresight® Studio®.

### <span id="page-6-0"></span>Demo Changes

This section describes changes and additions to the demos provided with Foresight Studio.

**None at this time.**

## <span id="page-7-0"></span>Upgrading from a Previous Version of Foresight Studio

TIBCO Foresight® Studio® version 9.2.0 installs in a new installation location with a new directory structure.

There is no upgrade path from previous versions. Existing clients should contact support for assistance in moving to version 9.2.0.

### <span id="page-8-0"></span>Component Compatability

As new versions of Foresight Studio are released, properties are often added or removed from the components. These changes are not automatically transferred to the components you have set up in your existing workflows. In order to use new properties within a component, you must edit your workflow to replace the existing component.

For example, a workflow that contains the ResponseGen component provided in Foresight Studio Release 9.0.0 will continue to use the Release 9.0.0 version of the component until it is replaced with a newer version.

Note that:

- When properties are added to a component, you are not able to utilize the new functionality until you remove the old/existing component from the workflow and insert the new version.
- When properties are removed from a component, functionality within the old/existing version of the component continues to be supported until the component is replaced with an updated version.

## <span id="page-9-1"></span><span id="page-9-0"></span>Closed Issues

#### Release 9.2.0

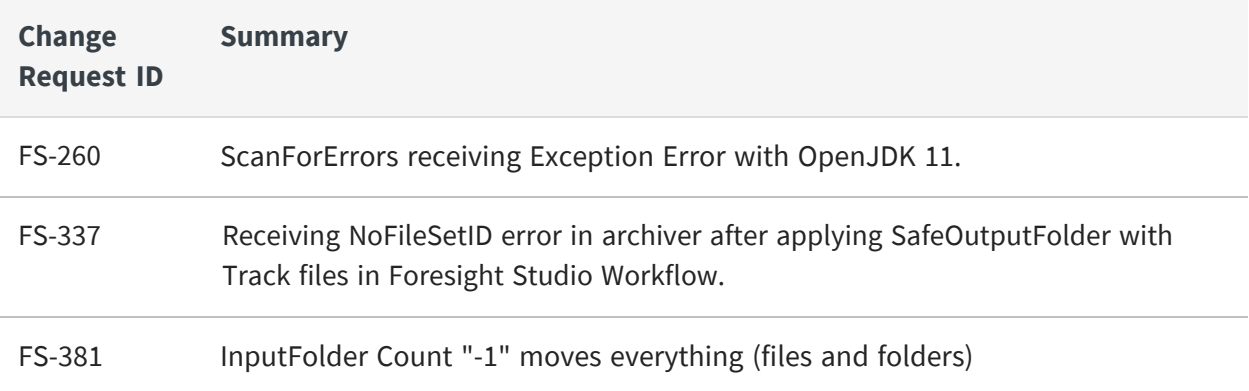

## <span id="page-10-0"></span>Appendix A –Closed Issues for Previous Releases

Closed Issues for Previous Releases are retained in this document for one year. These tables are for reference only and contain no new or updated information.

#### <span id="page-10-1"></span>Release 9.1.0 (August 2020)

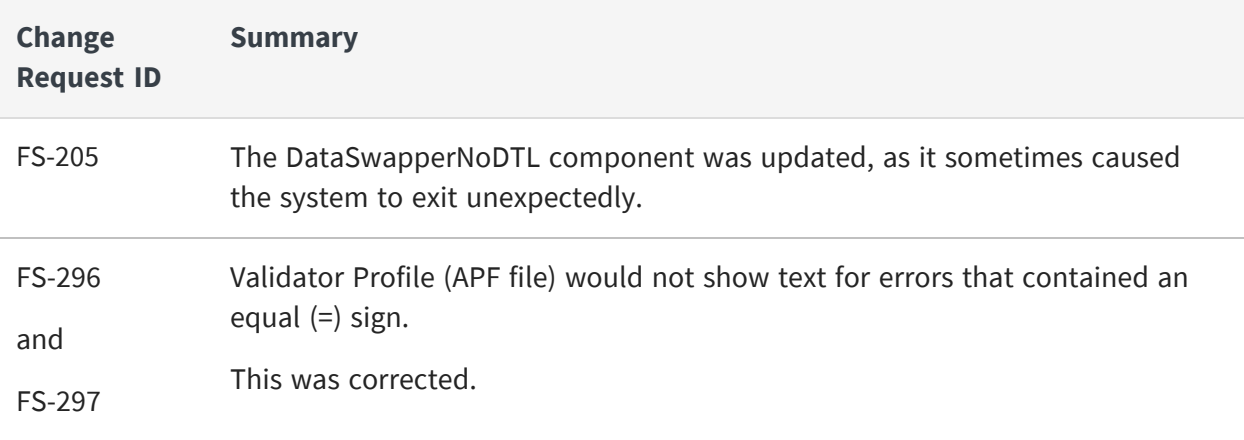

#### <span id="page-11-0"></span>TIBCO Documentation and Support Services

For information about this product, you can read the documentation, contact TIBCO Support, and join TIBCO Community.

#### **How to Access TIBCO Documentation**

Documentation for TIBCO products is available on the TIBCO Product [Documentation](https://docs.tibco.com/) website, mainly in HTML and PDF formats.

The TIBCO Product [Documentation](https://docs.tibco.com/) website is updated frequently and is more current than any other documentation included with the product.

#### **Product-Specific Documentation**

The following documentation for this product is available on the TIBCO [Foresight®](https://docs.tibco.com/products/tibco-foresight-studio) Studio® Product [Documentation](https://docs.tibco.com/products/tibco-foresight-studio) page:

- <sup>l</sup> *TIBCO Foresight® Studio® Release Notes*
- <sup>l</sup> *TIBCO Foresight® Studio® Installation*
- <sup>l</sup> *TIBCO Foresight® Studio® User's Guide*

#### **How to Contact TIBCO Support**

Get an overview of TIBCO [Support](http://www.tibco.com/services/support). You can contact TIBCO Support in the following ways:

- For accessing the Support Knowledge Base and getting personalized content about products you are interested in, visit the TIBCO [Support](http://www.tibco.com/services/support) website.
- For creating a Support case, you must have a valid maintenance or support contract with TIBCO. You also need a user name and password to log in to TIBCO [Support](http://www.tibco.com/services/support) website. If you do not have a user name, you can request one by clicking **Register** on the website.

#### **How to Join TIBCO Community**

TIBCO Community is the official channel for TIBCO customers, partners, and employee subject matter experts to share and access their collective experience. TIBCO Community offers access to Q&A forums, product wikis, and best practices. It also offers access to extensions, adapters, solution accelerators, and tools that extend and enable customers to gain full value from TIBCO products. In addition, users can submit and vote on feature

requests from within the [TIBCO](https://ideas.tibco.com/) Ideas Portal. For a free registration, go to [TIBCO Community](https://community.tibco.com/).

## <span id="page-13-0"></span>Legal and Third-Party Notices

SOME TIBCO SOFTWARE EMBEDS OR BUNDLES OTHER TIBCO SOFTWARE. USE OF SUCH EMBEDDED OR BUNDLED TIBCO SOFTWARE IS SOLELY TO ENABLE THE FUNCTIONALITY (OR PROVIDE LIMITED ADD-ON FUNCTIONALITY) OF THE LICENSED TIBCO SOFTWARE. THE EMBEDDED OR BUNDLED SOFTWARE IS NOT LICENSED TO BE USED OR ACCESSED BY ANY OTHER TIBCO SOFTWARE OR FOR ANY OTHER PURPOSE.

USE OF TIBCO SOFTWARE AND THIS DOCUMENT IS SUBJECT TO THE TERMS AND CONDITIONS OF A LICENSE AGREEMENT FOUND IN EITHER A SEPARATELY EXECUTED SOFTWARE LICENSE AGREEMENT, OR, IF THERE IS NO SUCH SEPARATE AGREEMENT, THE CLICKWRAP END USER LICENSE AGREEMENT WHICH IS DISPLAYED DURING DOWNLOAD OR INSTALLATION OF THE SOFTWARE (AND WHICH IS DUPLICATED IN THE LICENSE FILE) OR IF THERE IS NO SUCH SOFTWARE LICENSE AGREEMENT OR CLICKWRAP END USER LICENSE AGREEMENT, THE LICENSE(S) LOCATED IN THE "LICENSE" FILE(S) OF THE SOFTWARE. USE OF THIS DOCUMENT IS SUBJECT TO THOSE TERMS AND CONDITIONS, AND YOUR USE HEREOF SHALL CONSTITUTE ACCEPTANCE OF AND AN AGREEMENT TO BE BOUND BY THE SAME.

This document is subject to U.S. and international copyright laws and treaties. No part of this document may be reproduced in any form without the written authorization of TIBCO Software Inc.

TIBCO, the TIBCO logo, the TIBCO O logo, Instream, Studio and Transaction Insight are either registered trademarks or trademarks of TIBCO Software Inc. in the United States and/or other countries.

Java and all Java based trademarks and logos are trademarks or registered trademarks of Oracle and/or its affiliates.

This document includes fonts that are licensed under the SIL Open Font License, Version 1.1, which is available at: <https://scripts.sil.org/OFL>

Copyright (c) Paul D. Hunt, with Reserved Font Name Source Sans Pro and Source Code Pro.

All other product and company names and marks mentioned in this document are the property of their respective owners and are mentioned for identification purposes only.

This software may be available on multiple operating systems. However, not all operating system platforms for a specific software version are released at the same time. See the readme file for the availability of this software version on a specific operating system platform.

THIS DOCUMENT IS PROVIDED "AS IS" WITHOUT WARRANTY OF ANY KIND, EITHER EXPRESS OR IMPLIED, INCLUDING, BUT NOT LIMITED TO, THE IMPLIED WARRANTIES OF MERCHANTABILITY, FITNESS FOR A PARTICULAR PURPOSE, OR NON-INFRINGEMENT.

THIS DOCUMENT COULD INCLUDE TECHNICAL INACCURACIES OR TYPOGRAPHICAL ERRORS. CHANGES ARE PERIODICALLY ADDED TO THE INFORMATION HEREIN; THESE CHANGES WILL BE INCORPORATED IN NEW EDITIONS OF THIS DOCUMENT. TIBCO SOFTWARE INC. MAY MAKE IMPROVEMENTS AND/OR CHANGES IN THE PRODUCT(S) AND/OR THE PROGRAM(S) DESCRIBED IN THIS DOCUMENT AT ANY TIME.

THE CONTENTS OF THIS DOCUMENT MAY BE MODIFIED AND/OR QUALIFIED, DIRECTLY OR INDIRECTLY, BY OTHER DOCUMENTATION WHICH ACCOMPANIES THIS SOFTWARE, INCLUDING BUT NOT LIMITED TO ANY RELEASE NOTES AND "READ ME" FILES.

This and other products of TIBCO Software Inc. may be covered by registered patents. Please refer to TIBCO's Virtual Patent Marking document (<https://www.tibco.com/patents>) for details.

Copyright © 2004-2022. TIBCO Software Inc. All Rights Reserved.